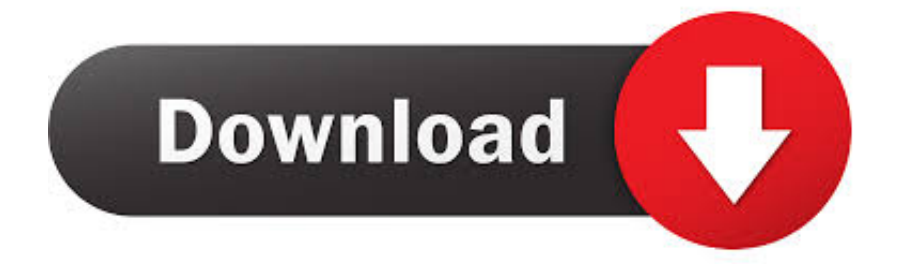

[How To Clear Mac For Resale](https://fancli.com/1u1j16)

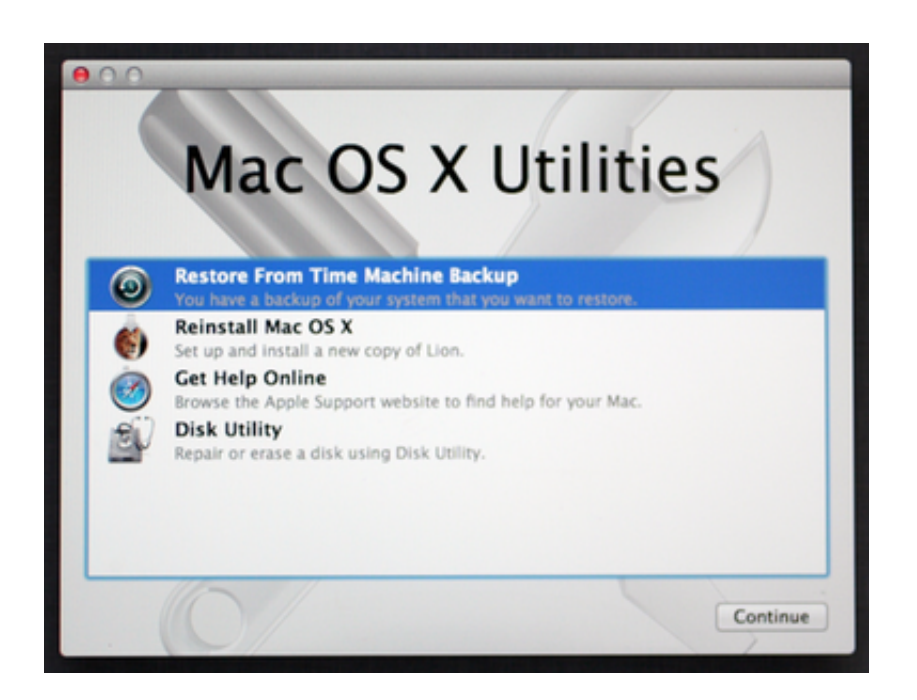

[How To Clear Mac For Resale](https://fancli.com/1u1j16)

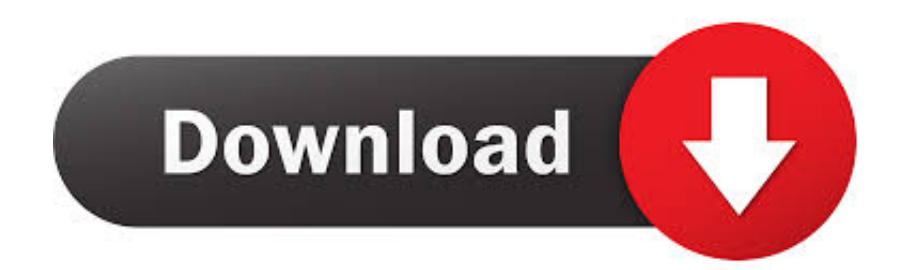

Likewise if you select a startup volume and then later physically remove that drive the parameter RAM may retain the wrong startup volume information.. Similarly if you select a start volume and physically remove this drive later the RAM parameter may retain incorrect initial volume information.. This will cause some data to be lost specifically the date the time and the startup volume selection.

- 1. clear resale
- 2. how to clear a laptop for resale
- 3. how to clear a hp laptop for resale

Remember that no method other than the physical destruction of the device and its storage is 100 percent foolproof data can still be restored with the right tools.. Remember that no method apart from physically destroying the device and its storage is 100 percent foolproof - data may still be recoverable with the right tools.. To transfer data between the two Macintosh computers you need either a FireWire connection you need a FireWire 400-to-00 cable to accommodate the old FireWire 400 port on the iBook and FireWire 00 ports in your MacBook or a network connection.. Share on Rrsale kademlia October clean Mac for resale let me clear this up clean Mac for resale a bit more.. Share on Rrsale kademlia October clean mac for resale Let me clear this up clean mac for resale bit more.

## **clear resale**

clear resale, how to clear iphone for resale, how to clear a laptop for resale, how to clear my imac for resale, how to clear a hp laptop for resale, how to clear a kindle for resale, how to clear echo dot for resale, how to clear ps4 for resale, how to clear a cell phone for resale, how to clear my ipad for resale, resale clear lake, clear lake resale shops, clear iphone for resale, clear mac for resale, clear computer for resale, clear ps4 for resale, clear kindle for resale, clear ps3 for resale, furniture resale clear lake tx [Serial Sarnevesht Korea](https://www.furaffinity.net/journal/9798180/)

As a Result some data is lost especially the date time and choice of the starting volume.. To transfer data between the two Macs youll need either a FireWire connection youll required a FireWire 400-to-00 cable to accommodate the old FireWire 400 port on the iBook and the FireWire 00 port on the MacBook or a network connection. [Free Music Recording Software For Mac](http://galaca.yolasite.com/resources/Free-Music-Recording-Software-For-Mac.pdf)

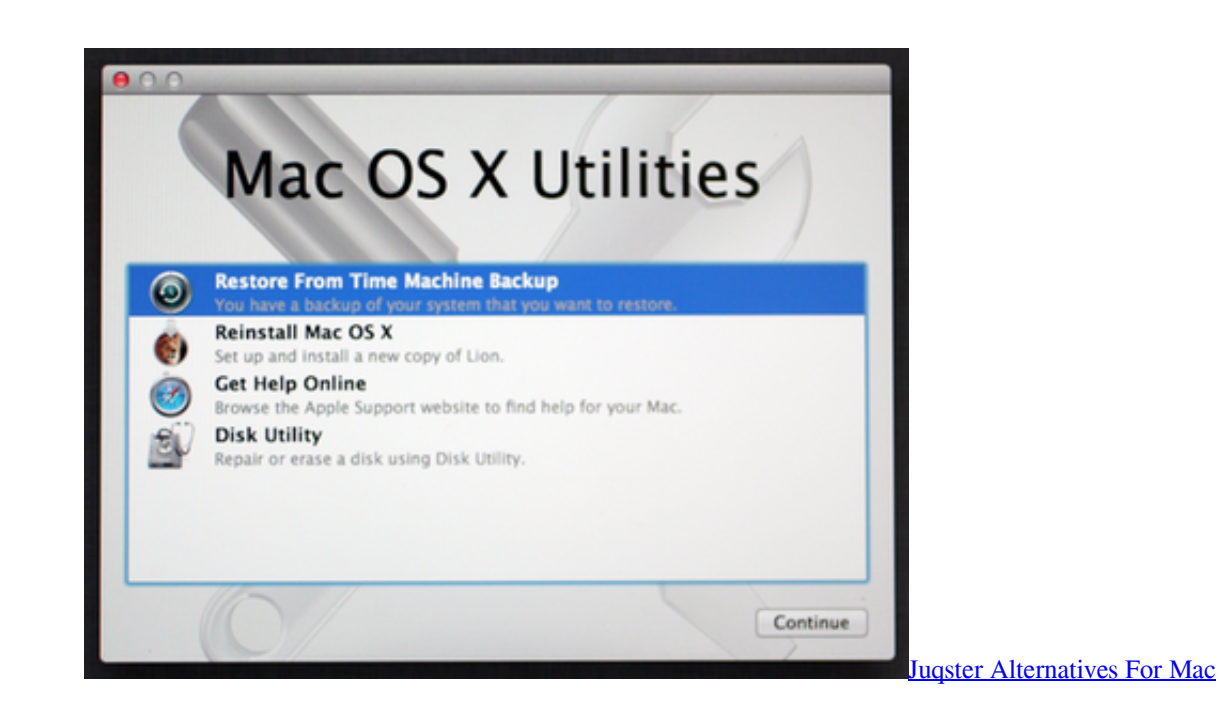

## **how to clear a laptop for resale**

[Quicken For Mac 2017 How Tos](https://nostalgic-dubinsky-78356e.netlify.app/Quicken-For-Mac-2017-How-Tos) [Aqua aquarius 2000 download](https://fervent-lalande-aee26d.netlify.app/Aqua-aquarius-2000-download)

## **how to clear a hp laptop for resale**

[Galaga Free Download Mac](https://anebreshund.mystrikingly.com/blog/galaga-free-download-mac)

ae05505a44 [Mexico The Owners Manual](https://www.dts-i.com/sites/default/files/webform/resumes/pelhekachi760.pdf)

ae05505a44

[The Next Battlefield Will Be For Mac](http://stepsaicur.yolasite.com/resources/The-Next-Battlefield-Will-Be-For-Mac.pdf)